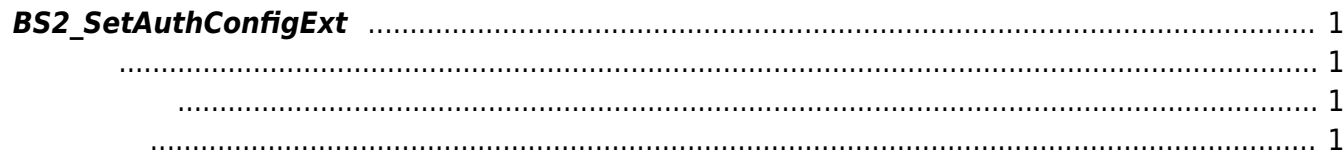

<span id="page-1-4"></span>[Configuration API](http://kb.supremainc.com/bs2sdk/doku.php?id=ko:configuration_api) > [BS2\\_SetAuthConfigExt](#page-1-4)

## <span id="page-1-0"></span>**BS2\_SetAuthConfigExt**

 $[+ 2.7.1]$  FaceStation F2 Only

**FaceStation F2**, [BS2\\_SetAuthConfig](http://kb.supremainc.com/bs2sdk/doku.php?id=ko:bs2_setauthconfig)

<span id="page-1-1"></span>#include "BS\_API.h"

int BS2\_SetAuthConfigExt(void\* context, uint32\_t deviceId, const BS2AuthConfigExt\* config);

BS2AuthConfigExt

- <span id="page-1-2"></span>[In] *context* : Context
- $\bullet$  [In]  $deviceId$  :
- $\bullet$  [In] *config* :

<span id="page-1-3"></span>합니다.

BS\_SDK\_SUCCESS

From: <http://kb.supremainc.com/bs2sdk/>- **BioStar 2 Device SDK**

Permanent link: **[http://kb.supremainc.com/bs2sdk/doku.php?id=ko:bs2\\_setauthconfigext](http://kb.supremainc.com/bs2sdk/doku.php?id=ko:bs2_setauthconfigext)**

Last update: **2020/12/24 09:11**